# **TYPO3.Flow - Bug #42955**

# **QueryResult::count() returns 0 for queries with offset**

2012-11-14 11:27 - René Pflamm

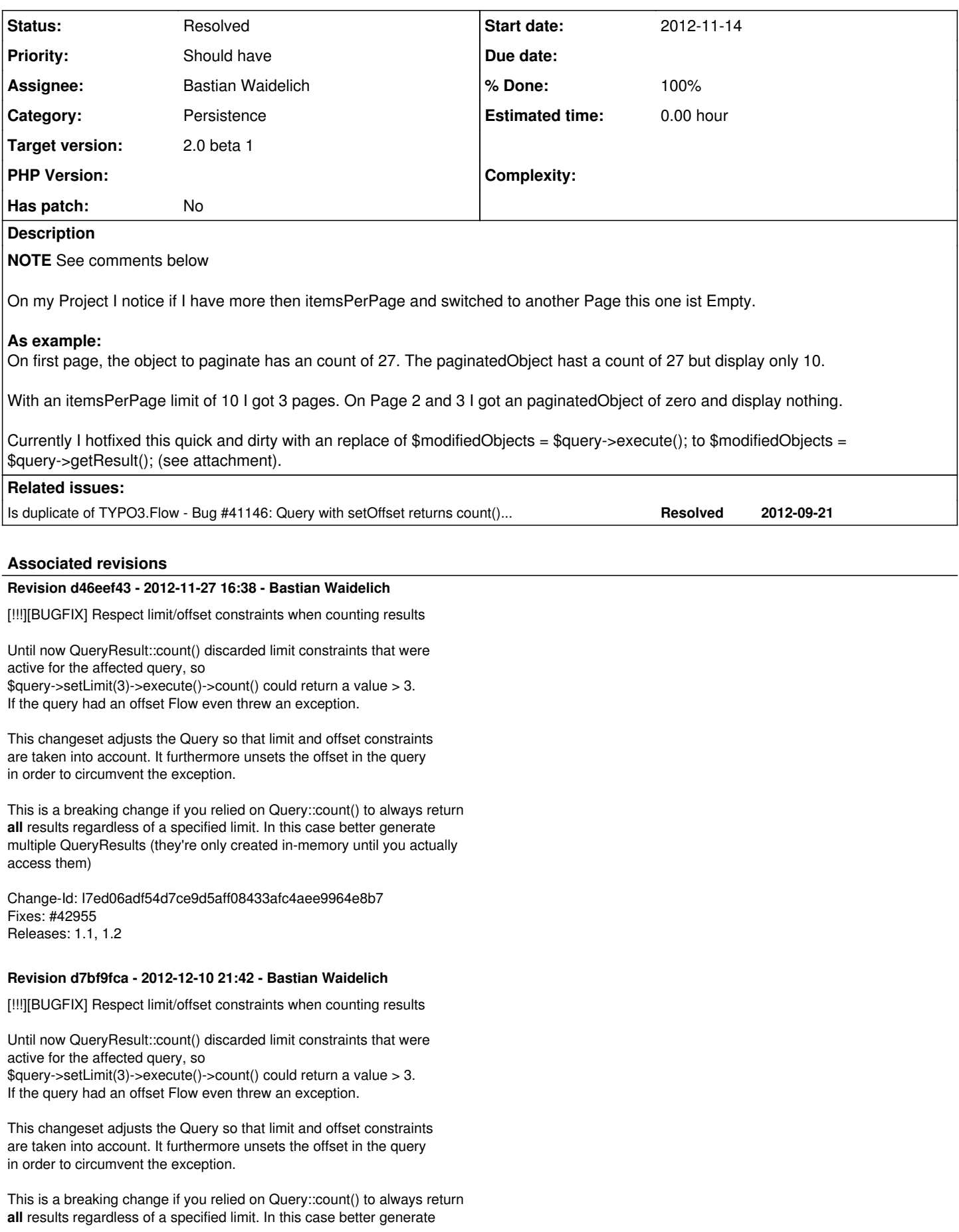

multiple QueryResults (they're only created in-memory until you actually access them)

#### Change-Id: I7ed06adf54d7ce9d5aff08433afc4aee9964e8b7 Fixes: #42955 Releases: 1.1, 1.2

#### **History**

## **#1 - 2012-11-14 11:37 - Bastian Waidelich**

- *Category set to Widgets*
- *Status changed from New to Needs Feedback*
- *Assignee set to Bastian Waidelich*

Hi René,

On my Project I notice if I have more then itemsPerPage and switched to another Page this one ist Empty.

I don't completely understand. Could you post a snippet of the affected template, controller & repository code? The method getResult() is not defined in the QueryInterface so it can't be used here.

Best,

Bastian

## **#2 - 2012-11-14 11:58 - René Pflamm**

*The controller:*

```
  public function indexAction() {
        $this->view->assignMultiple(array(
             'companys' => $this->companyRepository->findByFilter($this->companyFilter),
             'companyFilter' => $this->companyFilter
       \rightarrow    ));
\rightarrow
```
(\$this->companyRepository->findByAll() is also effected, companyFilter is an SessionObject)

*The findByFilter function:*

```
  /**
      * @param \My\Package\Domain\Model\CompanyFilter $companyFilter
      * @return \TYPO3\FLOW3\Persistence\QueryResultInterface
      */
    public function findByFilter($companyFilter = NULL) {
        $query = $this->createQuery();
  $constraints = array();
       if ($companyFilter->getSearchWord()) {
            $constraints[] = $query->logicalOr(
                 /* Here are some Likes */
            );
\rightarrow    if ($companyFilter->getMyProperty()) {
            $constraints[] = $query->equals('myProperty.title', $companyFilter->getMyProperty());
\left\{\begin{array}{cc} 1 & 1 \\ 1 & 1 \end{array}\right\}    if (count($constraints) > 0) $query->matching($query->logicalAnd($constraints));
        return $query->execute();
  }
```
#### *The template:*

```
<f:widget.paginate objects="{companys}" as="paginatedCompanys" configuration="{itemsPerPage: 10, insertAbove: 
0, insertBelow: 1, maximumNumberOfLinks: 10}" widgetId="companyListPaginate">
```

```
  <table id="companyList">
    ...
        <f:if condition="{paginatedCompanys}">
            <f:then>
                 <f:for each="{paginatedCompanys}" as="company" iteration="companyIterator">
       \langle/f:then>
            <f:else>
                nothing to show
            </f:else>
    \langle / f:if>
    ...
    \langlef:for>
    ...
    </table>
</f:widget.paginate>
```
On Page one it shows 10 items for <f:for each="{paginatedCompanys}">

On Page two and three I got the else function with "nothing to show".

#### With the count ViewHelper I got:

```
<f:widget.paginate objects="{companys}" as="paginatedCompanys" configuration="{itemsPerPage: 10, insertAbove: 
0, insertBelow: 1, maximumNumberOfLinks: 10)" widgetId="companyListPaginate">
    {companys -> f:count()} => {paginatedCompanys ->f:count}
</f:widget.paginate>
```
### **Page one:**

 $27 \implies 27$ 

## **Page two:**

 $27 = 0$ 

## **Page three:**

 $27 \implies 0$ 

## **#3 - 2012-11-14 12:08 - René Pflamm**

```
- File 20121114120400b95313.txt added
```
I found out, an Exception is logged:

Uncaught exception in line 106 of /myPath/Packages/Framework/Doctrine.ORM/Classes/Internal/Hydration/AbstractHydrator.php: No result was found for query although at least one row was expected.

## **#4 - 2012-11-14 12:08 - Bastian Waidelich**

## Hi,

thanks for the details.

I need to test this, but could you try the following for now:

```
<f:if condition="{companys}">
    <f:then>
        <f:widget.paginate objects="{companys}" as="paginatedCompanys" configuration=
"{itemsPerPage: 10, insertAbove: 0, insertBelow: 1, maximumNumberOfLinks: 10}" widgetId="companyListPaginate">
            <table id="companyList">
                 ...
                 <f:for each="{paginatedCompanys}" as="company" iteration="companyIterator">
           ...
         \langlef:for>
            </table>
        </f:widget.paginate>
    </f:then>
    <f:else>
            Nothing to show
      </f:else>
\langle / f: if>
```
if {companys} is set, {paginatedCompanys} will always be set, too.

btw: it should be "companIEs" ;)

### **#5 - 2012-11-14 12:25 - René Pflamm**

Okay, this variant seems to be working... but why? ^^

now I need to rewrite the paginate template ;)

thanks for you note about companIEs :)

#### **#6 - 2012-11-21 16:45 - Bastian Waidelich**

*- Subject changed from PaginateController doesn't execute query correct to QueryResult::count() returns 0 for queries with offset*

#### **#7 - 2012-11-21 16:50 - Bastian Waidelich**

- *Project changed from TYPO3.Fluid to TYPO3.Flow*
- *Category deleted (Widgets)*
- *Assignee deleted (Bastian Waidelich)*

Ok, the actual issue with this is that the Doctrine/QueryResult::count() throws an exception if the underlying query has an offset (which is the case for queries that have been modified through the pagination widget). Internally the error happens in Doctrine\Query::count():

```
public function count() {
        try {
                 $originalQuery = $this->queryBuilder->getQuery();
                 $dqlQuery = clone $originalQuery;
                 $dqlQuery->setParameters($originalQuery->getParameters());
                 $dqlQuery->setHint(\Doctrine\ORM\Query::HINT_CUSTOM_TREE_WALKERS, array(
'TYPO3\Flow\Persistence\Doctrine\CountWalker'));
                return (int)$dqlQuery->getSingleScalarResult();
        } catch (\Doctrine\ORM\ORMException $ormException) {
                 $this->systemLogger->logException($ormException);
                 return 0;
        } catch (\PDOException $pdoException) {
                throw new DatabaseConnectionException($pdoException->getMessage(), $pdoException->getCode());
        }
}
```
Where the exception is caught and 0 is returned. If I reset the offset here with

```
$dqlQuery->setFirstResult(NULL);
```
it seems to work.

[Karsten Hachmeister](https://forge.typo3.org/users/29138) can you verify this?

## **#8 - 2012-11-21 16:50 - Bastian Waidelich**

Ok, the actual issue with this is that the Doctrine/QueryResult::count() throws an exception if the underlying query has an offset (which is the case for queries that have been modified through the pagination widget). Internally the error happens in Doctrine\Query::count():

```
public function count() {
        try {
                 $originalQuery = $this->queryBuilder->getQuery();
                 $dqlQuery = clone $originalQuery;
                 $dqlQuery->setParameters($originalQuery->getParameters());
                 $dqlQuery->setHint(\Doctrine\ORM\Query::HINT_CUSTOM_TREE_WALKERS, array(
'TYPO3\Flow\Persistence\Doctrine\CountWalker'));
                 return (int)$dqlQuery->getSingleScalarResult();
        } catch (\Doctrine\ORM\ORMException $ormException) {
                $this->systemLogger->logException($ormException);
                return 0;
        } catch (\PDOException $pdoException) {
        throw new DatabaseConnectionException($pdoException->getMessage(), $pdoException->getCode());
    }
```
Where the exception is caught and 0 is returned. If I reset the offset here with

\$dqlQuery->setFirstResult(NULL);

it seems to work (even though counting on a query with limit will always count all results..)

[Karsten Hachmeister](https://forge.typo3.org/users/29138) can you verify this?

## **#9 - 2012-11-21 16:53 - Bastian Waidelich**

*- Category set to Persistence*

*- Assignee set to Bastian Waidelich*

*- Target version set to 2.0 beta 1*

#### **#10 - 2012-11-21 16:57 - Karsten Dambekalns**

Bastian Waidelich wrote:

[Karsten Hachmeister](https://forge.typo3.org/users/29138) can you verify this?

Didn't try it, but it sounds reasonable. Whatever happens inside Doctrine there - resetting the offset for this case should not have any side effects.

#### **#11 - 2012-11-21 17:18 - Bastian Waidelich**

Karsten Dambekalns wrote:

Didn't try it, but it sounds reasonable. Whatever happens inside Doctrine there resetting the offset for this case should not have any side effects.

#### Thanks.

I could push a change set, but I just wonder if that behavior is correct at all:

```
$query->setLimit(10);
$query->setOffset(5);
$query->execute()->count(); // will throw away limit & offset
```
Probably the right way to do this would be to really count the results as soon as an offset is set and compare return max(\$numberOfRows, \$limit)...

#### **#12 - 2012-11-21 17:56 - Bastian Waidelich**

Bastian Waidelich wrote:

Probably the right way to do this would be to really count the results as soon as an offset is set and compare return max(\$numberOfRows, \$limit)...

#### This (rough) adjustment does this:

```
public function count() {
        try {
                 $originalQuery = $this->queryBuilder->getQuery();
                 $dqlQuery = clone $originalQuery;
                 $dqlQuery->setParameters($originalQuery->getParameters());
                 $dqlQuery->setHint(\Doctrine\ORM\Query::HINT_CUSTOM_TREE_WALKERS, array(
'TYPO3\Flow\Persistence\Doctrine\CountWalker'));
                 $offset = $dqlQuery->getFirstResult();
                 $limit = $dqlQuery->getMaxResults();
                 if ($offset !== NULL) {
                          $dqlQuery->setFirstResult(NULL);
        }
                 $numberOfResults = (int)$dqlQuery->getSingleScalarResult();
                 if ($offset !== NULL) {
                          $numberOfResults = max(0, $numberOfResults - $offset);
        }
                 if ($limit !== NULL) {
                          $numberOfResults = min($numberOfResults, $limit);
```

```
        }
            return $numberOfResults;
    } catch (\Doctrine\ORM\ORMException $ormException) {
             $this->systemLogger->logException($ormException);
            return 0;
    } catch (\PDOException $pdoException) {
    throw new DatabaseConnectionException($pdoException->getMessage(), $pdoException->getCode());
    }
```
}

## **#13 - 2012-11-27 15:56 - Bastian Waidelich**

*- Status changed from Needs Feedback to Accepted*

## **#14 - 2012-11-27 16:38 - Gerrit Code Review**

*- Status changed from Accepted to Under Review*

Patch set 1 for branch **master** has been pushed to the review server. It is available at <http://review.typo3.org/16814>

### **#15 - 2012-11-29 12:35 - Bastian Waidelich**

- *Status changed from Under Review to Resolved*
- *% Done changed from 0 to 100*

Applied in changeset [d46eef43f377c15bd8987bc1c61d519e868d875a.](https://forge.typo3.org/projects/package-typo3-flow/repository/1475/revisions/d46eef43f377c15bd8987bc1c61d519e868d875a)

## **#16 - 2012-12-10 21:37 - Gerrit Code Review**

*- Status changed from Resolved to Under Review*

Patch set 1 for branch **FLOW3-1.1** has been pushed to the review server. It is available at <https://review.typo3.org/17074>

## **#17 - 2012-12-10 21:42 - Gerrit Code Review**

Patch set 2 for branch **FLOW3-1.1** has been pushed to the review server. It is available at <https://review.typo3.org/17074>

## **#18 - 2012-12-11 10:27 - Karsten Dambekalns**

*- Status changed from Under Review to Resolved*

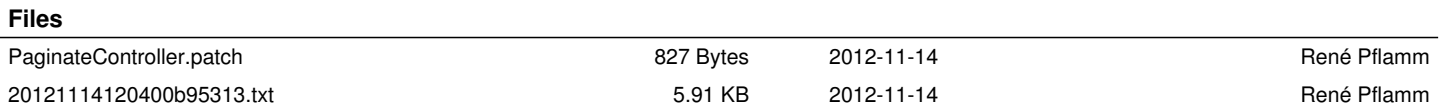